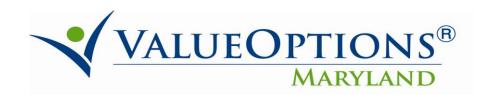

## PROVIDER ALERT

## OUTCOMES MEASUREMENT SYSTEM (OMS) DATAMART REFRESHED WITH DATA THROUGH 12-31-12

## MARCH 18, 2013

As you know, the Mental Hygiene Administration (MHA), ValueOptions, and the University of Maryland Systems Evaluation Center (SEC), collaborated to create the web-based Outcomes Measurement System (OMS) to track outcomes of services delivered at outpatient mental health centers throughout the state. Providers are able to view the State and County level data showing on the public OMS Datamart Web site. The data has also been configured to allow a provider to see their individual provider-level information, using a unique log-in. The provider data has recently been refreshed and now includes OMS data through 12-31-12.

## IF YOU HAVE NOT ALREADY ACQUIRED A PROVIDER LEVEL LOG-IN AND PASSWORD, WE HIGHLY ENCOURAGE YOU TO DO SO.

Listed below is the process you need to follow to obtain the log-in and password that will be required to access your provider-level data:

- Each provider will receive one separate ProviderConnect log-in
  - o This log-in may be shared by individuals within each provider organization
  - o Complete the OMS Provider Registration Form

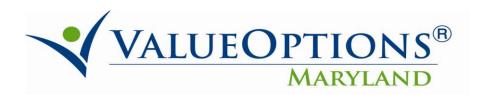

- Found on the Maryland ValueOptions Web site
   (<a href="http://maryland.valueoptions.com/provider/prv">http://maryland.valueoptions.com/provider/prv</a> info.htm
- Submit the completed form to:
   marylandproviderrelations@valueoptions.com
- Provider Relations will email you your log-in ID and password

The Webinar Power Point presentation and guide to the use of the OMS Datamart are also found on the above noted page.

The public site of the OMS Datamart can be seen at: <a href="http://maryland.valueoptions.com/services/OMS">http://maryland.valueoptions.com/services/OMS</a> Welcome.html .

**BROWSER COMPATIBILITY:** ValueOptions® recommends that you use Internet Explorer when using ProviderConnect. Other internet browsers may not be compatible and may result in formatting or other visible differences.